## How to use the Help

The IDERA wiki includes a comprehensive online Help system as well as additional resources that support you as you install and use IDERA products. You can also search multiple IDERA Support Solutions, available at idera.force.com

Additionally, IDERA helps you by providing:

- 24/7 technical support for critical issues.
- Availability to report cases and access a web-based customer portal for update status.
- Access to our Knowledge center where you can find FAQs, How To's, Best Practices, and Webcasts.

## **View help topics**

This wiki includes the following Web browser minimum requirements:

- Internet Explorer 8.0
- Mozilla Firefox 4
- Google Chrome 6

## **Access online Help**

You can access the IDERA SQL BI Manager Help system through this link.

## Access the IDERA Customer Support Portal

IDERA SQL Customers click this link to enter the portal: http://idera.force.com/

For any questions regarding access to the Customer Support Portal, contact your IDERA Sales representative.

SQL Business Intelligence Manager identifies and resolves Microsoft BI platform performance problems before they happen. Learn more >>

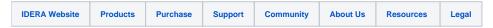